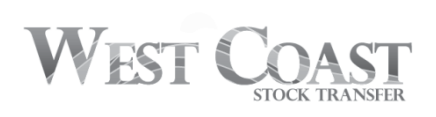

## **LETTER OF AUTHORIZATION DIRECT REGISTRATION SYSTEM (DRS) REQUEST FORM**

INSTRUCTIONS: Complete and return this form with your certificate(s), if applicable, to request and authorize West Coast Stock Transfer, Inc. ("WCST") to convert your holdings from or to DRS. This form may only be used for non-restricted securities that are eligible for DRS service. This form is not used for transferring registration or ownership of your securities.

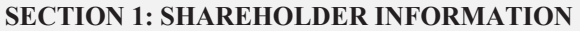

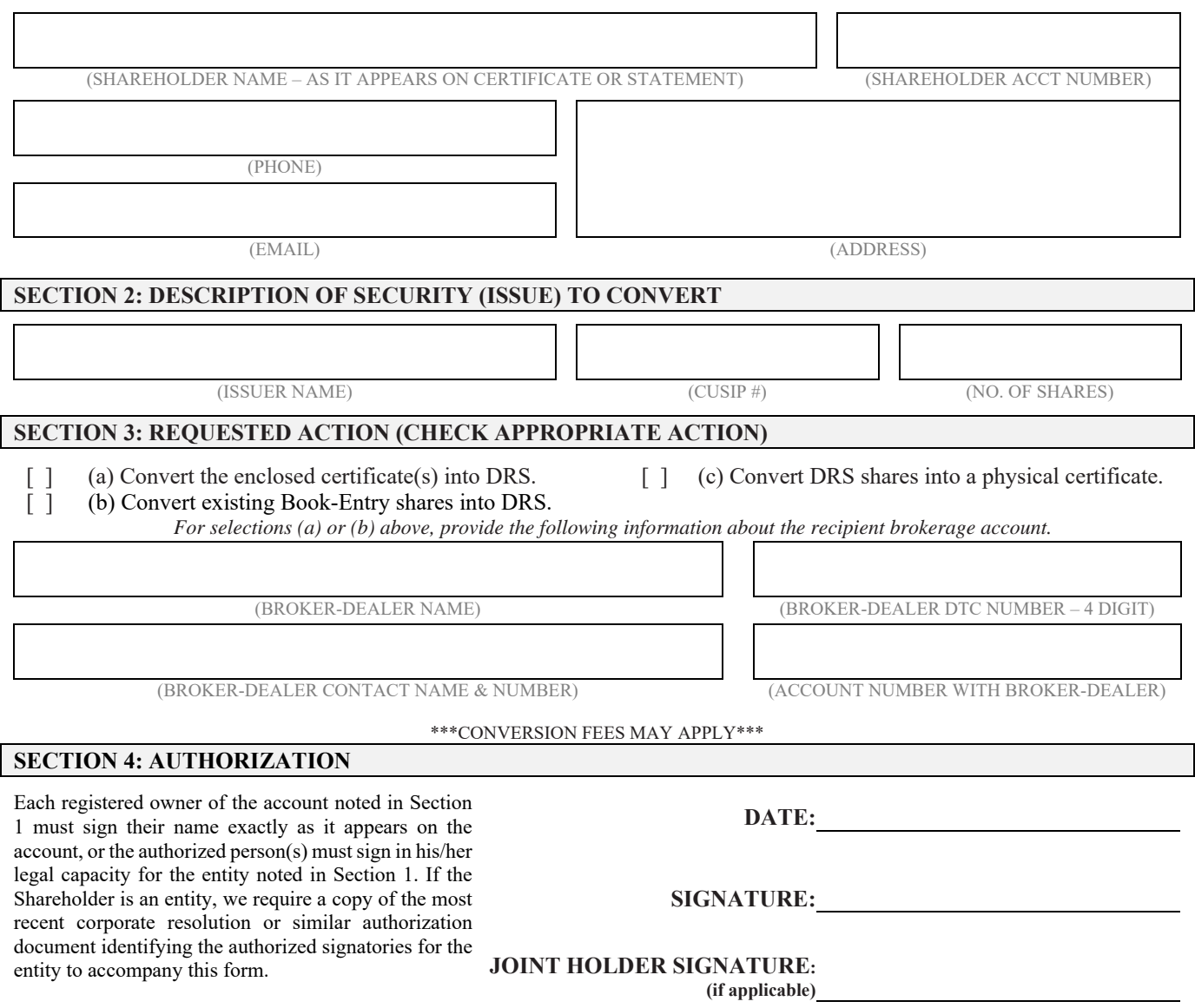

WCST must have your SSN/TAX ID on file prior processing DRS requests. Please ensure that you have certified your SSN/TAX ID online or provided WCST with a W9 or W8 for non-US citizens.

## **WHAT HAPPENS NEXT?**

WCST will mail a BOOK-ENTRY CONFIRMATION/ADVICE ("Advice") to your address of record. Alternatively, you may obtain a Book Entry Statement ("Statement") online when logging into your account once the conversion has been completed. You will need to provide the Advice or Statement to your broker in order for them to transfer the DRS shares into your brokerage account. Please ensure any fees associated with converting shares into DRS are paid prior to initiating the deposit with your broker.